## *Where do I find Follett Discover?*

## The program is found in the ICON system as shown

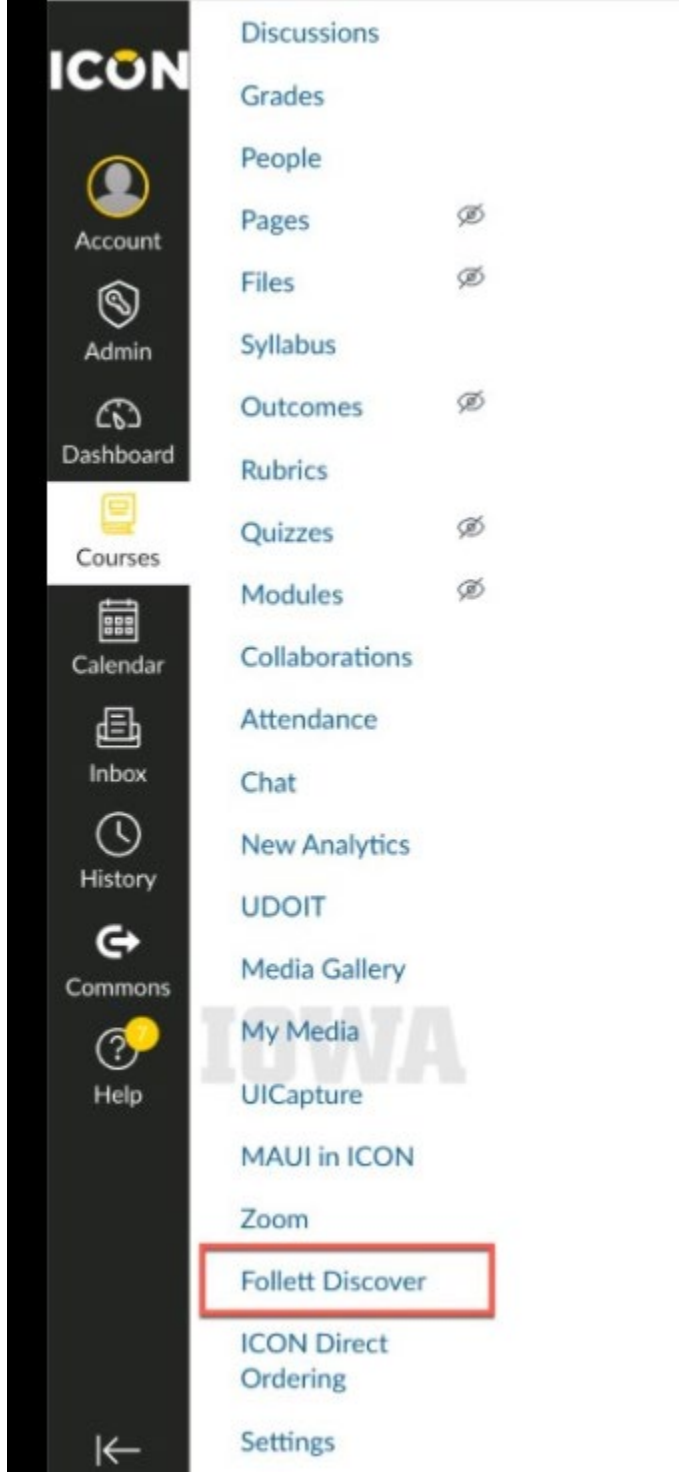